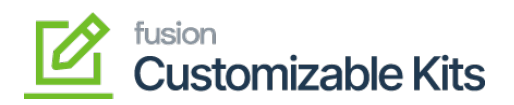

## **Enable KIT Item Quantity as Variance**  $\pmb{\times}$

## **Enable KIT Item Quantity as Variance**

When the number of KIT items drops, the quantity is adjusted with KIT items labeled as variance or the KIT items marked as variance are displayed as alternate items to pick at the time of purchase.

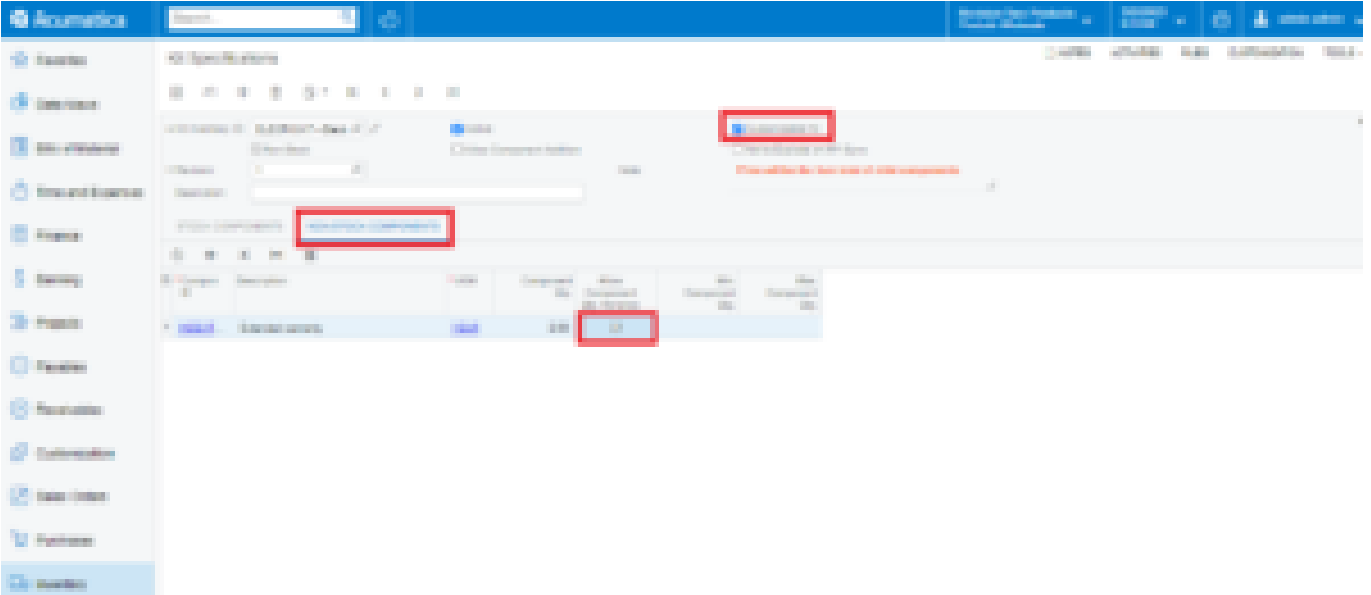

The permitted update quantity should be between the set variance min and max values.

Other component items that are not identified as variance cannot be altered; the only alternative is to add new line items to the Sales order.

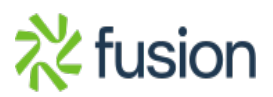